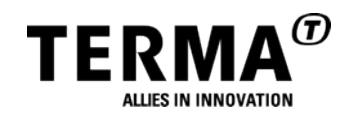

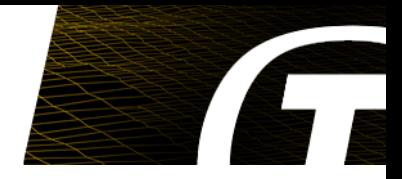

# **High Performance Microprocessor Emulation for Software Validation Facilities and Operational Simulators**

**Dr. Mattias Holm <maho@terma.com>**

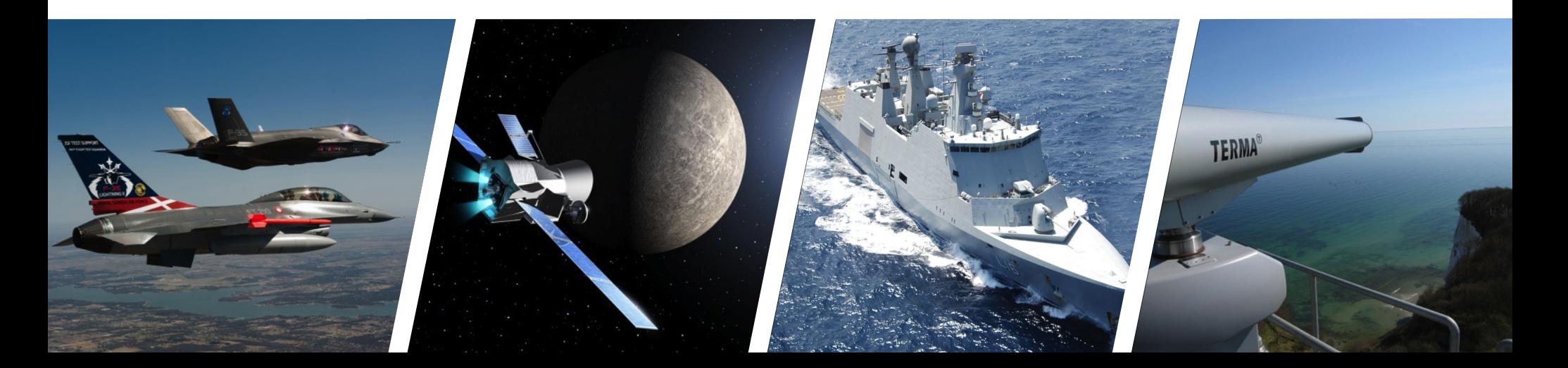

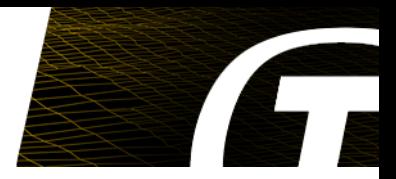

Boot Firmware

Computer Architecture

Compiler Technology

Interpreters

Operating Systems

Emulation

- **Instruction level simulation of a CPU**
- **Executes the emulated** *target's* **instruction set in a** *virtual machine* **running on a** *host***.**
- **Simulates memory and MMU**
- **Simulates peripheral devices and/or provides a way to integrate external devices**
- **Performance measured in MIPS (millions of emulated instructions per second)**

## **Very Simple**

```
void emulate (cpu t *cpu, mem t *mem)
{
  while (1) {
    if (set\text{imp}(cpu->jmpbuf) == 0) {
       while (cpu->running) {
        instr = fetch(mem, cpu->pc);semfunc = decode(instr);
        semfunc(cpu, mem, instr);
       }
     } else {
       handleTrap();
       if (!cpu->running) return;
 }
 }
}
```
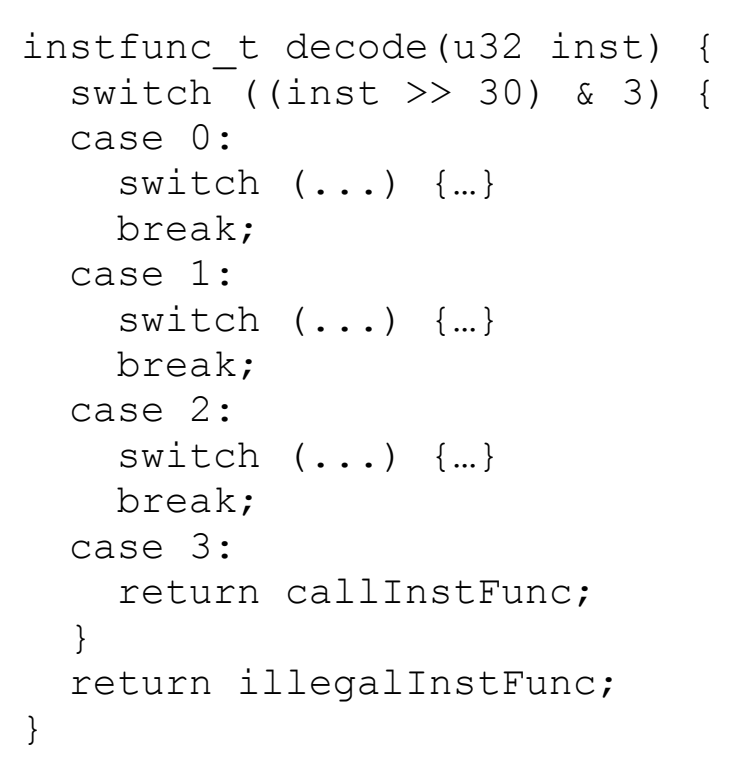

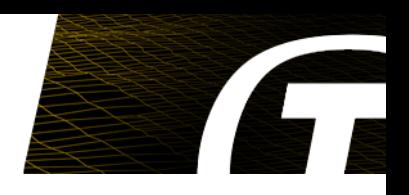

Methods for Instruction Set Simulation

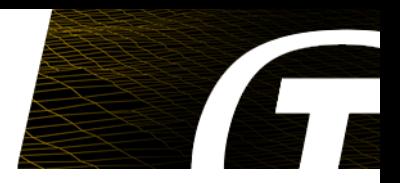

- Interpretation (~120 MIPS theoretical on 3.5 GHz **x86-64)**
	- **Decode-dispatch or threaded**
	- **Indirect / direct**
	- **Pre-decoded**
- **Binary translation (~350 MIPS on 3.5 GHz x86-64)**
	- **Dynamic**
	- **Static**
	- **Basic-block chaining**
	- **Return stack shadowing**

Emulation: Parts of an Emulator (1/3)

- **Instruction decoder (several of them)**
	- **One for the interpreter**
	- **One for the binary translator**
	- **One for the assembler living down the lane...**

## **Instruction semantics**

- **One routine per instruction**
	- **May be in variants (e.g. arithmetic instructions with %g0 as destination)**
- **Binary translator and interpreter need different types of instruction descriptions...**
	- Write two... or rather not.
	- **Write one and #ifdef yourself around issues**
	- **Write one and transform it to the relevant format**

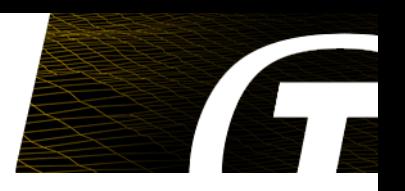

Emulation: Parts of an Emulator (2/3)

## **Memory System**

- **ROM and RAM**
- **MMIO (see below)**
- **MMU model**
- **Device Models**
	- **Memory Mapped I/O models**
	- **Bus connected models**
	- **Time triggered environmental models**
- **User Interface**
	- **Command Line Interface**
	- **GDB Interface**
	- **APIs**
	- **Others**

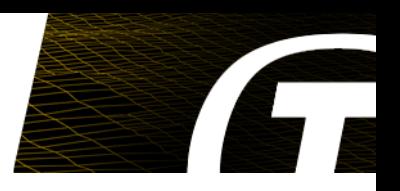

Emulation: Parts of an Emulator (3/3)

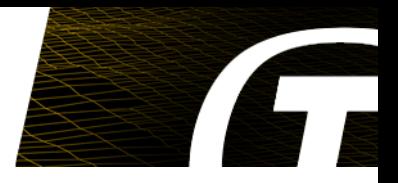

## ● **Events**

- **Scheduled events (driven by CPU time)**
- **Memory access events**
- **Named notifications (e.g. raised trap, bus message sent etc)**
- **Publication (in T-EMU)**
	- **Checkpointing/breakpointing of simulation state**
- **Other interfaces**
	- **Interrupt raising etc**

## Emulation

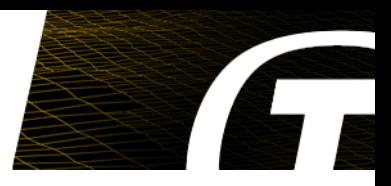

#### ● **Common Implementation Languages**

- **Assembler**
	- **Useful for interpreters**
	- **Can fine tune**
	- Not portable
- **C**
	- **Usually not fast enough for interpretation (except when threading code...)**
	- **Can implement dynamic code generator reasonably efficiently**
- **Custom languages / DSLs**
	- **Portable (depending on DSL compiler)**
	- **High performance**
	- **Easy to maintain but may need significant resources for in-house maintenance of the DSL.**

#### ● **T-EMU 2 uses the LLVM toolchain**

- **TableGen for instruction decoders**
- **LLVM Assembler for instruction semantics (embedded in TableGen files)**

T-EMU 2: TableGen CPU Descriptions

```
multiclass ri_inst_alu<bits<2> op, bits<6> op3, string asm, code sem> {
   d e f r r : f m t 3 _ 1 < o p , o p 3 > {
     let A smStr = a sm # " {rs1:gpr}, {rs2:gpr}, {rd:gpr}";
     let Semantics = [ % r 1 = c a l l i 3 2 @ e m u . g e t R e g ( % c p u _ t * % c p u , i 5 % r s 1 )
        % r 2 = c a l l i 3 2 @ e m u . g e t R e g ( % c p u _ t * % c p u , i 5 % r s 2 )
      } ] # s e m # [ {
       call void @emu.setReg(%cpu_t* %cpu, i5 %rd, i32 %res)
     } ]
   }
   d e f r i : f m t 3 _ 2 < o p , o p 3 > {
     let AsmStr = asm # " {rs1:gpr}, {sim13}, {rd:gpr}";
      . . .
   }
}
defm add : ri inst alu <0b10, 0b1010101, "add", [{
    8res = add i32 8r1, 8r2} ] > ;
```
State of the Art

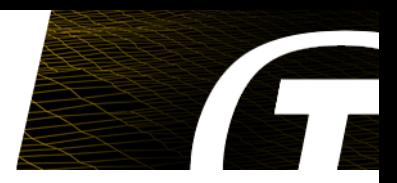

## ● **Binary translators**

- **OVPSim**
- **Windriver Simics (~350 MIPS)**
- **QEMU (partially GPL → no use in certain industries)**
- **Interpretation (SPARC emulators)**
	- **TSIM (~60 MIPS)**
	- **ESOC Emulator (65 MIPS no MMU, 25 MIPS with MMU)**
	- **T-EMU 2...**
- **Others**
	- **Countless of game console emulators etc**

## T-EMU 2: The Terma Emulator

#### ● **T-EMU 1:**

- **Derivation of ESOC Emulator Suite 1.11**
- **Formed the baseline for the work on ESOC Emulator Suite 2.0**
- **Written in EMMA: The Extensible Meta-Macro Assembler (embedded assembler, using Ada as host language)**
- **Emulates**
	- **MIL-STD-1750A/B**
	- **SPARCv8 (ERC32, LEON2, LEON3)**
- **T-EMU 2:**
	- **Complete rewrite**
	- **Using modern C++11 and LLVM**
	- **LLVM compiler tools are used extensively**
	- **Interpreted, but ready to upgrade with binary translation capabilities**
	- **Significant work spent on defining a device modelling APIs**
		- **Can easily be wrapped for scripting languages (e.g. prototype your device model in Python) or SMP2 (an ESA standard for simulation models)**
	- **Can emulate multi-core processors**
	- **Emulates SPARCv8 (ERC32, LEON2, LEON3, LEON4)**

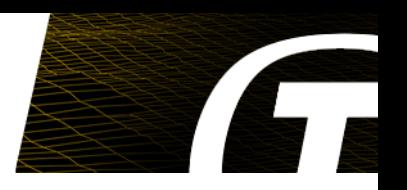

T-EMU 2: Features and Models

- **Processors**
	- **ERC32**
	- **LEON2**
	- **LEON3**
	- **LEON4**
	- **NOTE: SMP and multi-core processors can be emulated.**
- **Models**
	- **On-Chip Devices**
		- **MEC (ERC32)**
		- **LEON2 on-chip devices**
	- **GRLIB:**
		- **AHBCTRL, AHBSTAT, AHBUART**
		- **APBCTRL, APBUART, FTMCTRL**
		- **GPTIMER, IRQMP**
		- **Additional added as we go along.**

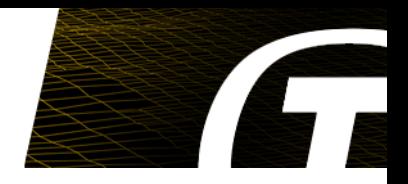

- **Buses**
	- **AMBA**
		- **PNP supported for AMBA devices**
	- **Serial**
	- **MIL-STD-1553**
	- **Spacewire**
	- **Ethernet (in development)**
	- **CAN (in development)**

T-EMU 2: The Terma Emulator

- **Library based design**
	- **Easy to integrate in simulators**
	- **Public stable API is C (i.e. can integrate with just about anything).**
	- **Easy to use emulator framework as a simulator driver.**
- **Command Line Interface**
	- **Assisting with emulator and model development and integration**
	- **Embedded / on-board software development (e.g. unit tests)**

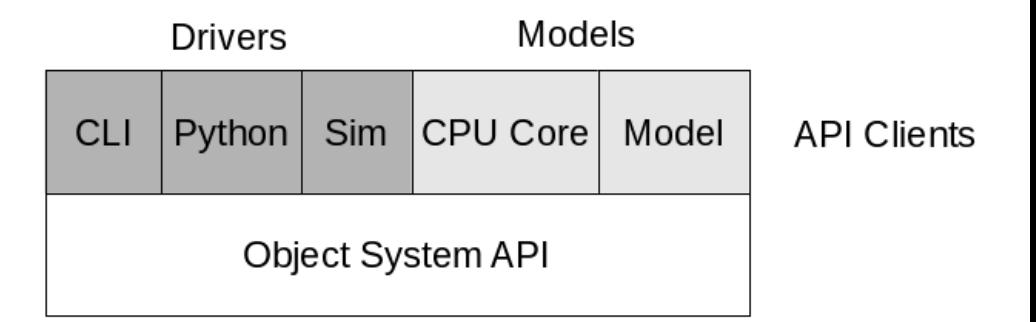

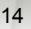

## Performance Measures

- **Threaded interpreter**
- **Instruction implementations hand crafted in LLVM assembler (minimising instruction counts)**
- **Instruction decoders are machine optimised**
- **Address decoders are O(1) and about 2 loads, 2 shifts, 2 masks and 1 or 2 branches plus one function call**
	- **Contrast to linear search of unsorted lists done in many simulators**
- **Fast path address cache lookups (soft TLB)**
- **Custom LLVM optimisers**
	- **Threading hot variables**
	- **Spill point optimisers**
	- **Others**
- **Every cycle counts!**

## Current Interpreted Emulator Performance

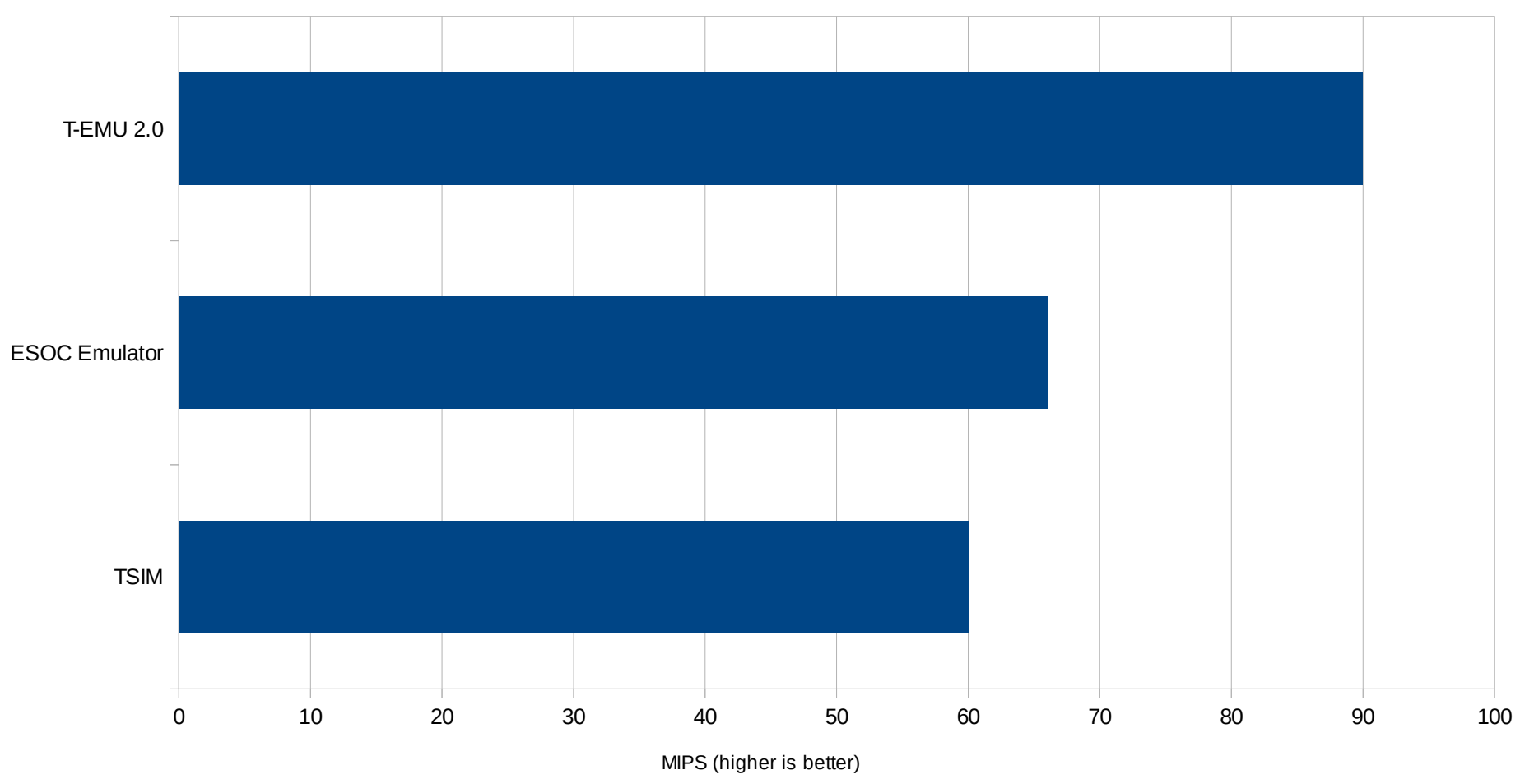

- 3.5 GHz x86-64
- ESOC Emu numbers are for the stock ESOC Emu configuration available to us, without MMU.
- TSIM numbers from http://www.gaisler.com/
- Anything above 50 MIPS is high performance for an interpreted emulator

T-EMU: General Future Directions

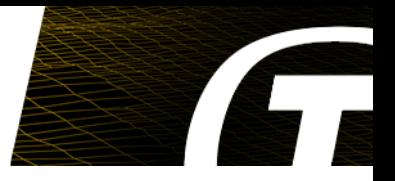

- **Binary translation (>300 MIPS)**
- **Additional architectures (ARM, PowerPC, MIPS etc)**
- **Direct support for more ways for device modelling:** 
	- **SMP2**
	- **HDLs: System-C, VHDL, Verilog etc**
	- **Custom domain specific language (code size reductions of over 60% in some cases for a prototype)**
- **Bigger model library:**
	- **Provide models for all common spacecraft processors and peripherals**
- **Reverse Execution!!!**
- **Source level debugging**
- And a lot more, roadmap will keep us busy for years.

### Emulation in simulation

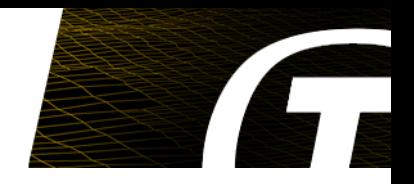

- **Software Validation Facilities and operational simulators.**
- **Approaches**
	- **Systems approach: Emulator embedded in sim framework as "just another model". Many events (e.g. bus transactions) will be scheduled by the emulator...**
		- **Two schedulers (sim framework and the emulator model)**
		- **Difficult (but not impossible) to achieve full determinism**
		- **Domain mismatch: emulator run event is not a discrete event, it is an interval event**
	- **Software centric: Embed simulation models in emulator, requires emulator with support for scheduling, scripting, model publication etc.**
		- **One scheduler**
		- **Control of on-board software down to the cycle**
		- **Fully deterministic = reversible**
- **Many modelling frameworks have been designed by systems people without input from emulator designers.**
- **Emulator often key in performance of simulator.**
- **Emulators are simulators.**
	- **Sims and emulator communities should talk more.**

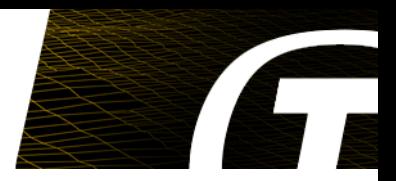

## Questions?

## Flyers available!

http://t-emu.terma.com/

PoCs:

- Technical: Dr. Mattias Holm <[maho@terma.com](mailto:maho@terma.com)>
- Sales: Roger M. Patrick <[rmp@terma.com](mailto:rmp@terma.com)>

Further Reading

- **Dynamically Translating x86 to LLVM using QEMU:** *Vitaly Chipounov and George Candea***, 2010**
- **Using the LLVM Compiler Infrastructure for Optimised Asynchronous Dynamic Translation in QEMU,** *Andrew Jeffery***, 2009**
- **LnQ: Building High Performance Dynamic Binary Translators with Existing Compiler Backends,**  *Chun-Chen Hsu et.al***, 2011**